## dotnet cli Cheat Sheet

## Cheatography

by Olcay [Bayram](http://www.cheatography.com/oba/) (oba) via [cheatography.com/64093/cs/16212/](http://www.cheatography.com/oba/cheat-sheets/dotnet-cli)

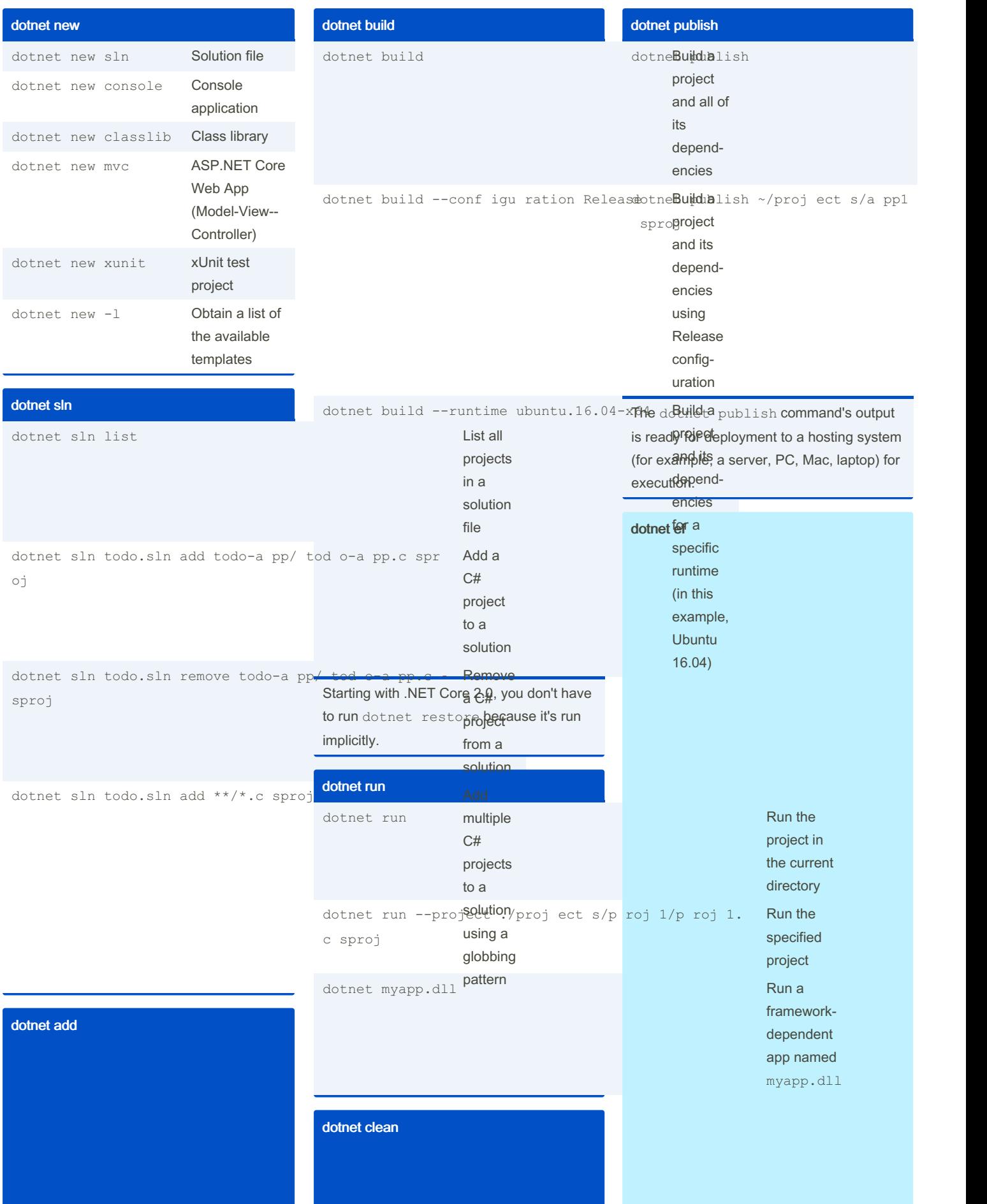

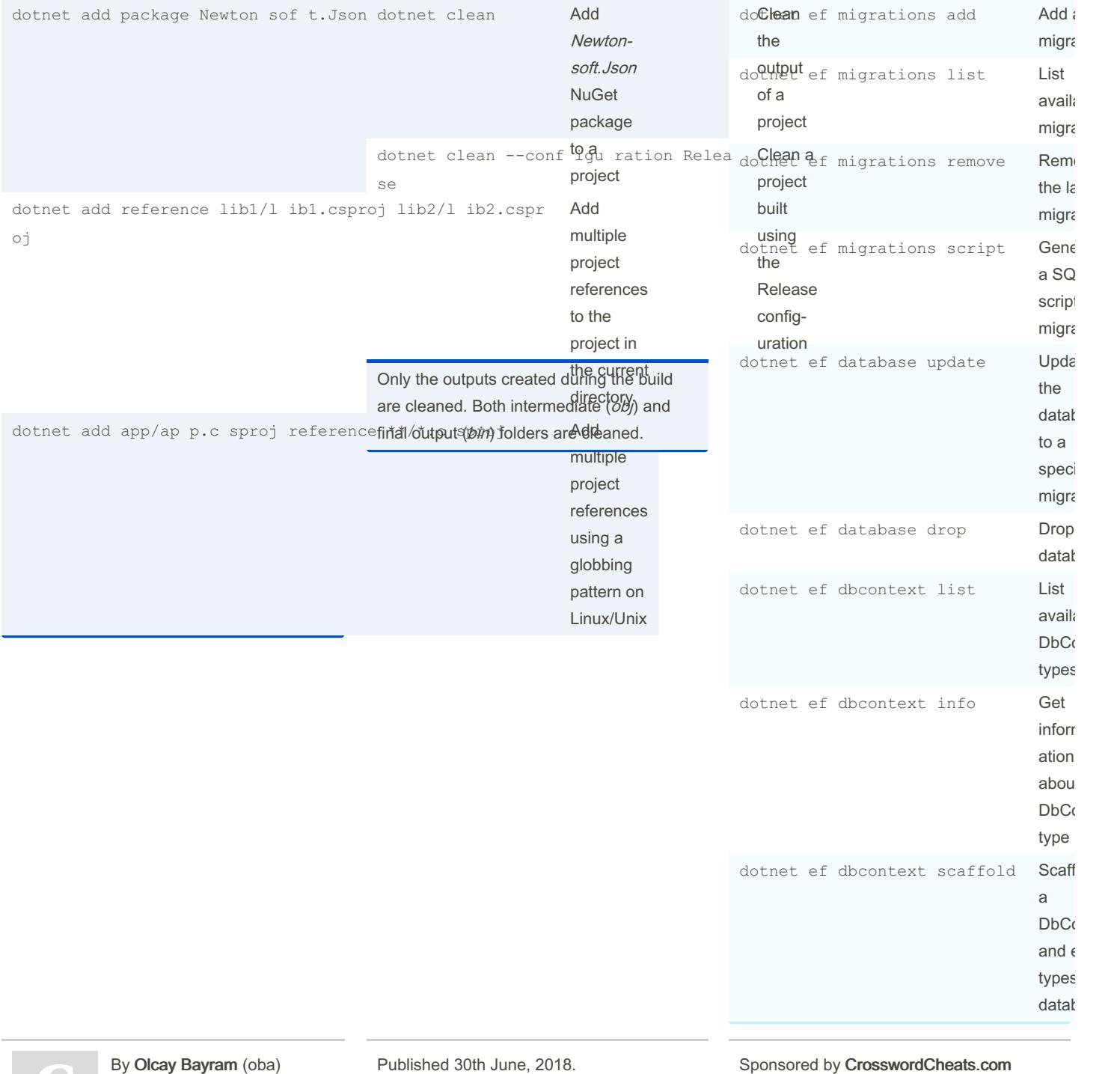

[cheatography.com/oba/](http://www.cheatography.com/oba/) [en.otomatikmuhendis.com](http://en.otomatikmuhendis.com) Last updated 30th June, 2018. Page 1 of 4.

Learn to solve cryptic crosswords! <http://crosswordcheats.com>

## Cheatography

## dotnet cli Cheat Sheet by Olcay [Bayram](http://www.cheatography.com/oba/) (oba) via [cheatography.com/64093/cs/16212/](http://www.cheatography.com/oba/cheat-sheets/dotnet-cli)

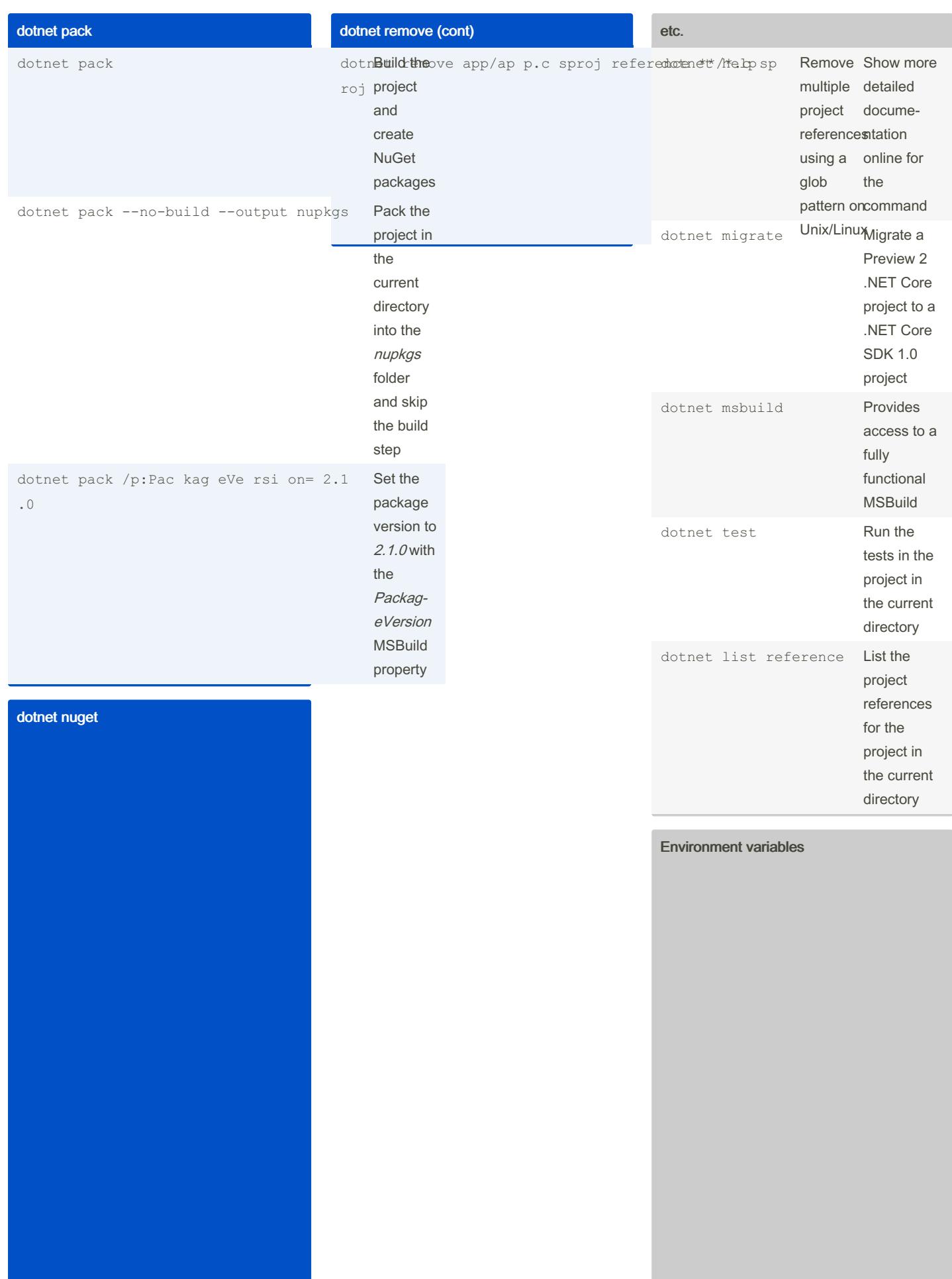

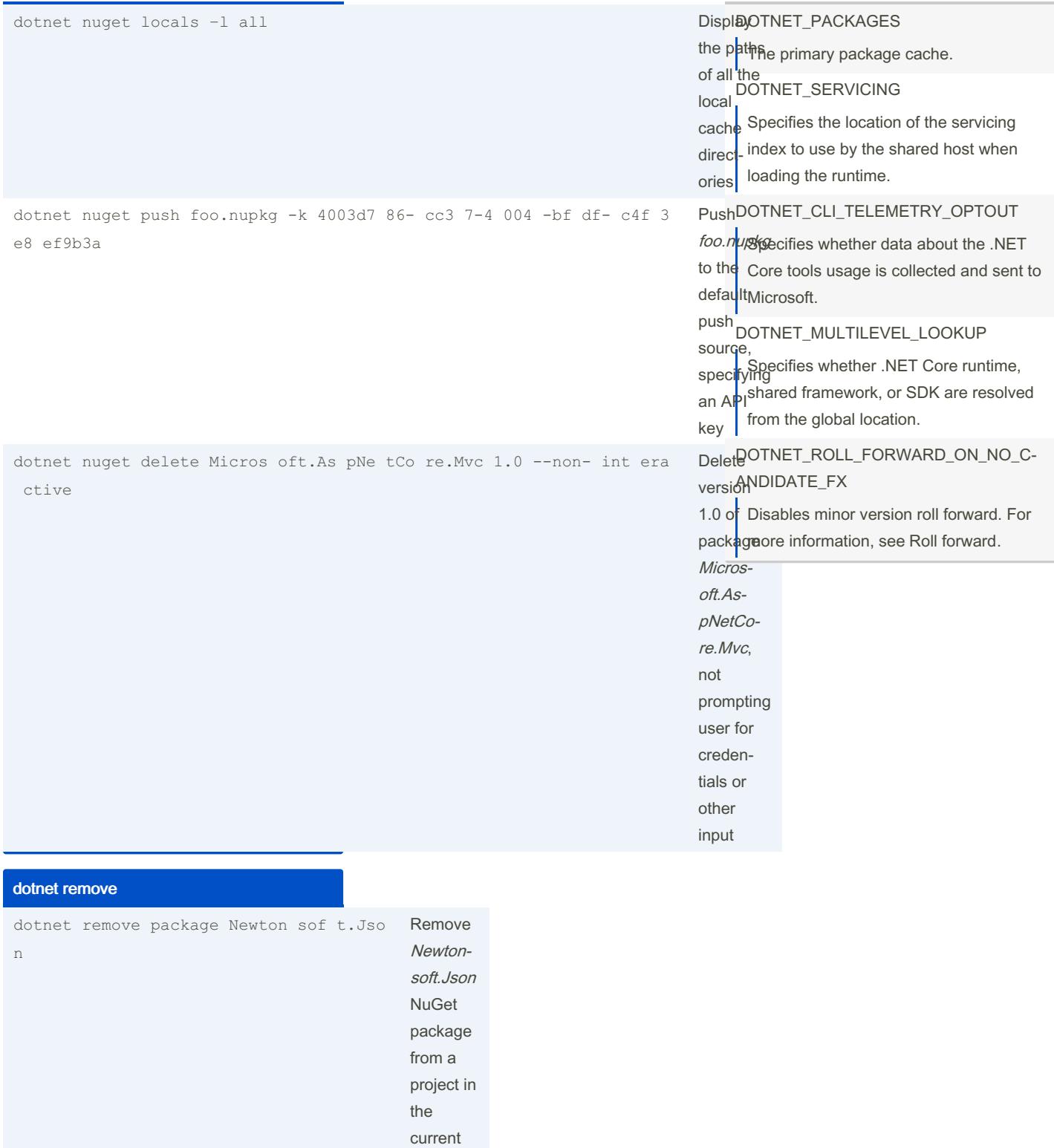

By Olcay Bayram (oba) [cheatography.com/oba/](http://www.cheatography.com/oba/) [en.otomatikmuhendis.com](http://en.otomatikmuhendis.com)

dotnet remove reference lib/li b.c spr

oj

Published 30th June, 2018. Last updated 30th June, 2018. Page 2 of 4.

directory

Remove a project reference from the current project

> Sponsored by CrosswordCheats.com Learn to solve cryptic crosswords! <http://crosswordcheats.com>